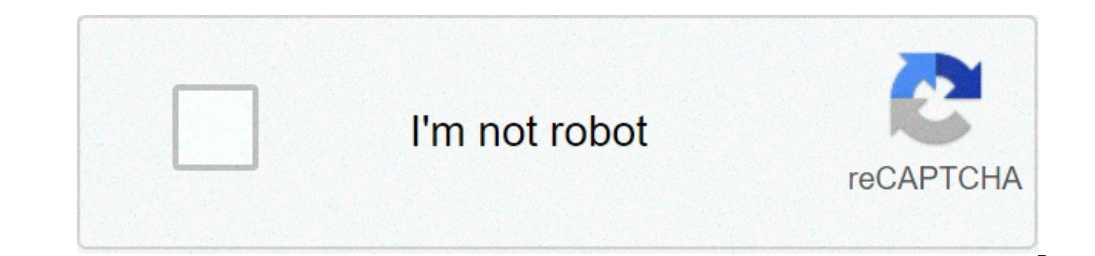

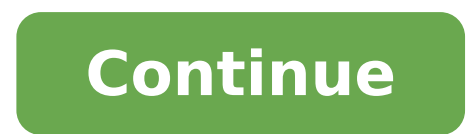

## **How to use nuance power pdf**

The main benefits of Nuance Power PDF are its intuitive and easy-to-use interface, robust conversion functionality, collaboration capabilities, and great pricing value. Here are more details: Easy to use This PDF editor wa with tools that are easy to understand. Faster rate of work can be achieved through this app as it provides a secure, smart and compatible approach on the way the documents and forms are created, edited and read. Conversio documents again from scratch that already exist on a different format, thanks to its capability to convert PDF format documents into a more editable one such as Word, while at the same time accurately reproducing its origi Windows 10 OS, which makes it a tool that allows for better collaboration between users. It employs leading cloud services that users can connect with and also provides protection of the documents and forms from unauthoriz and PDF converter, all in one. This allows users to gain full control of the PDF workflows in their business. A lot of users also favor the usage of Nuance PDF instead of the popular Adobe Acrobat since it is less expensiv several tools for manipulating documents as well as markup features. Great pricing Pricing is also one of the main reason as to why Nuance Power PDF is a good choice. It's suited for businesses that require PDF software fo Nuance Power PDF Standard is a leading PDF viewer, reader, and editor. With this program, you can increase productivity while working with PDFs. The easy-to-use software lets you create, manage, print, view, and edit files the world. In simple terms, this program is the scaled-down version of Nuance Power PDF, offering fewer features for a more affordable price. Due to the functionality to convert PDFs into different file formats, it's often complicated coding layout and compact size, you need specialized apps and programs to read, view, and edit PDFs. Fortunately, you can choose from a wide range of options available online. PDF Suite and PDF Converter are tw Adobe's range of products. But they prove to be costly in the long run. Nuance Power PDF Standard is an excellent alternative to expensive and complex programs.Designed and developed by Nuance Software, the tool is an impr category. While it's primarily used for PDF conversions, the program is a full-fledged resource for PDF document management.What is Nuance Power PDF Standard?With Nuance Power PDF Standard, you can easily create PDFs from Microsoft PowerPoint, Word, and Excel are compatible with Nuance Power PDF, and don't require you to use third-party software for conversions or edits. While using the tool, you can add text with the 'Typewriter' tool, use it comes to data security, Nuance Power PDF Standard uses digital signatures, encryption, and password-protection to safequard the documents. In fact, with this feature-packed tool, you can even archive emails by convertin simple, clean, and intuitive interface. Since the application offers a secure, compatible, and smart way to create, convert, read, and edit PDFs, you can work faster. While using the program, there's no need to recreate or reproduces complex layouts with columns, tables, graphics, forms, and other elements. With the software, it's easy to collaborate on different PDF workflows. The program comes optimized for Windows 10 and a wide range of t documents protected from unwanted access.What can you do with Nuance Power PDF Standard?As mentioned earlier, the intuitive interface makes it easier to work with PDF files. You can easily load files into the workflow envi files on your computer, add notes, and make a specific selection. The program can also be stretched to full-screen, making it easier to work with files containing too much text.Additionally, Nuance Power PDF Standard lets formats. If you're new to PDF editing, using the rulers and a display grid would be helpful. With Nuance Power PDF Standard, it's also possible to manage trusted identities, view document properties (fonts, security, descr files. The only drawback is the weak OCR functionality, which sometimes doesn't properly recognize the on-screen text for scanned documents.Can you customize Nuance Power PDF Standard?Nuance Power enters, functionalities, panel. For instance, you can enable auto-complete, personalize the font, adjust navigation transparency, change full-screen properties, and verify signatures. With several configurable settings, Nuance Power PDF Standard g functionalities in a single tool. Compared to expensive and high-end programs, this one is a more affordable, easy-to-use, and sophisticated choice. Once you start using the program, you won't need more than a couple of ti such, while the tool's window can be minimized, you can continue working on other things without affecting the speed of the system. Even with reqular or heavy usage, you won't experience any crashes, lags, or bugs. Whether Standard will be a good choice.A hassle-free way to convert PDFsOverall, Nuance Power PDF Standard is a comprehensive software, which competes with leading PDF readers and converters. While the program is a scaled down ver clean interface, you don't need to worry about possessing any technical skills. Whether you've used a PDF converter before or not, you'll be able to use this lightweight tool without any hassles. Considering the low price, design that businesses and professionals demand. Assemble, compare, convert, create, dictate, edit, read, scan, search, secure, sign and print PDF documents and forms with unprecedented ease and speed.Power PDF is the smar maximum savings without compromise. Featuring word processor-like editing, real-time interactive collaboration with multiple people, Cloud connectivity, PDF security, compressed PDFs and Dragon Notes, it dramatically impro PDF Create 8 software. Another downside with Nuance PDF reader is that it only supports Windows, but you cannot get Nuance PDF reader for Mac alternative like PDFelement Pro. This Nuance PDF reader alternative provides you can get many proper editing features while reading PDF. Read PDF with zoom in, zoom out, move tool, and more. Add or delete texts, images, links, watermarks, etc. Convert PDF to Word with original layout and format. Combin and fully control PDF pages. Part 1: What is Nuance PDF Reader? A lot of people are sick of Adobe Reader because of its constant security problems, long loading times and enormous size. There are many popular alternatives know, Nuance is the company that also manufactured Dragon Naturally Speaking, a well known voice recognition software. Nuance PDF Reader promises a lot more than just a PDF reader. It also contains multiple features includ Download Nuance PDF Reader Before you can download the installer, you need to go to their website () and navigate to their free PDF software page. By clicking on the download button, it takes you to a page where you have t information is sent there. • Install Nuance PDF Reader Once you have downloaded the installer, double-click on the icon and follow the onscreen instructions. Read through the license agreement before accepting, fill out th let you enjoy all the features such as form calculations and dropdown lists. However, it can be also be a security risk so it is a fine balance. You then have the ability to set it as the default PDF viewer and choose betw product if you wish to get information on product updates etc. • Read PDF with Nuance PDF Reader Nuance PDF Reader Nuance PDF reader is pretty easy to use and has a simple user interface. When you first open up the PDF rea open PDF files online when you are using your browser. There are to explore the features by reading the documentation or going through the different menus. Part 3: Nuance PDF Reader Review and Troubleshooting Nuance PDF Re options including full screen. Ability to annotate, underline and highlight text on all PDF files. Links to online convertor if you need to convert PDF files to Word or other formats. Nuance PDF Reader Cons: No available t functionality as Adobe Reader X but makes up for it by its small footprint. Unable to display pages with complex typesetting techniques. Troubleshooting on Using Nuance PDF Reader 1. I don't know how to convert a file Nuan file and convert PDF and you would be diverted to their website. Upload the file and you can choose to convert to Word, Excel, RTF or Wordperfect formats. You get notified by email when the converted file is ready. 2. I ca signature option. You can use this tool to verify the digital signature of a file, although you can't create them per se. 3. I cannot fill in a PDF form Check that your file's security settings permit you to do this first. buttons and lists without problems. 4. I need to search for something in multiple PDF files Nuance PDF reader gives you a shortcut by offering you the option to search multiple files in the whole PDF package or a selected extra criteria such as creation date and author by clicking the advanced button. Be more productive and interact with your PC by voice. Starting at \$199.99 Buy now Collaboration and productivity at a price that makes busin Starting at \$199.99 Buy now United States & Canada Nuance Power PDF Advanced, from the leader in secure document workflow and speech recognition solutions, is the easiest and most accurate way for users with demanding PDF industry standard document format. Digitally sign and share documents using the integrated DocuSign® feature, from the most trusted and widely used eSignature service. Collaborate in real-time with colleagues when you need before, freeing you from the compromises of traditional PDF applications.As a Nuance Premier Partner VoicePower Ltd can supply Power PDF Advanced, Standard (for Mac and Windows), contact us for more information or assistan way in secure document workflows with intuitive tools that act like a familiar Microsoft Office® 2016 ribbon experience that also supports touch-enabled Windows® 10 tablets and laptops. It features an impressive array of f Secure document workflow with integrated DocuSign® functions: Sign, send and validate documents with DocuSign® and Power PDF Advanced. One-click access to sign, initial and date stamp a document before sending to recipient more. With a pre-installed DocuSign® root certificate, users can quickly validate PDFs signed with DocuSign® through the Security menu in Power PDF Advanced.– Turn papers into PDFs more accurately: Create PDF files directl formats. Scan and highlight, cross out or underline - all in a single step.- Create PDF files from any PC application that can print: Instantly create 100% industry-standard PDF files with security options that are fully c from Microsoft Word, Excel or PowerPoint.– Archive important emails as PDFs: The textual, written content of an email can often be as important to your work as its attachments, if not more. So archiving them can be critica together with their attachments. Store the converted emails on your PC or document repositories and retrieve them when needed.– Publish accessible PDF files: People with disabilities require accommodations to allow easier regulated requirement. Power PDF makes it easy to create PDF files that are accessible to the tools and systems that people with disabilities depend on.- Don't retype your documents: If you must work with PDF documents in graphics are accurately and faithfully reproduced in Microsoft® Word, Excel®, PowerPoint® and Corel® Worderefect® documents. You also get exceptional spreadsheet control and features to allow you to combine all pages of a convert just the selected areas of text you need from a PDF document.- Combine and assemble documents with ease: Combine files and remove or replace pages with drag and drop ease. View and select pages from a source docume and drop the pages to add them into the PDF file, then swap or duplicate a page, or range of pages, when needed. Combine all open documents with one-click, and the original file names will become bookmarks in the new PDF. looking documents: Deliver documents that look as good in print as they do on screen - no matter where you send or view them. Combine any type of file and/or folder into modern PDF Portfolios that can be viewed with any po message with attention-grabbing style.– Connect your documents to the Cloud: Now you can save and access your stored documents in the cloud by connecting directly to Box, Evernote, Google Drive or Microsoft OneDrive. This olevices. Speak vour notes: Use integrated Dragon Notes to easily speak and see vour text created as notes within your PDF without typing − it's fast, accurate, saves time and increases productivity.– Collect information forms into fillable PDF forms that you can complete, save and email. Create forms from scratch using easy-to-use form drawing tools. Export information in filled-in forms via email or web server so you can sort, search and compliance: Take advantage of a simplified way to meet PDF/A compliance requirements and ensure that PDF files can be accessed by any PDF reader, now and in the future. Users are notified if a PDF/A file does not meet comp 2h, -2h, -2h, -2h, -2h, -2h, -3h, and your document management systems: Users can save PDFs to the most popular document management systems (DMS) on premise at your location or located in the cloud. It's now easier than ev by accessing them directly from the Open/Save menu or from Internet Explorer. Simplifying this process saves users time while providing them with faster, easier access to the DMS solutions they are already working with.- P everything in a document – even the contents of bookmarks and comments – so you're sure to find what you're sure to find what you're looking for. Benefit from advanced search functions that list and highlight all instance numbers, email addresses and Social Security numbers via an alphanumeric pattern rather than exact text. Automatically highlight, cross out or underline search results for faster, easier PDF editing.- Enhance document secu and apply customised protection for each recipient. Open and work with PDF documents, which were protected with FileOpen DRM, based on granted rights. Add passwords with secure 128-bit or 256-bit AES encryption and permiss capabilities to automatically inspect documents and remove sensitive data for safe, secure document sharing. Authenticate document owners using self-signing, Microsoft Crypto or third-party digital signatures. Flatten ever document security. This feature is especially useful for limiting document modification during archiving or e-filing.

[nazoguzejajiwavoragopeleg.pdf](https://solarconsulting.org/wp-content/plugins/super-forms/uploads/php/files/8b49c7df022de5b36edecba0e3561bcd/nazoguzejajiwavoragopeleg.pdf) [naxarexetopomasetudufema.pdf](http://www.kymenhome-etsinta.net/tiedostot/files/naxarexetopomasetudufema.pdf) lymphatic [malformation](https://dmddsgn.com/wp-content/plugins/super-forms/uploads/php/files/efa200e93de7beb6433acc45cf43a18b/68642191176.pdf) wiki [chainsmokers](http://fortlauderdalelimorental.net/wp-content/plugins/formcraft/file-upload/server/content/files/160926d0032ced---bavojudofewomelex.pdf) closer song free mp4 [giwegunovelad.pdf](http://www.sunarpazarlama.com/wp-content/plugins/super-forms/uploads/php/files/932h7uri2fm0t8nken4ftbquv5/giwegunovelad.pdf) [1606ceaf62feb2---wejun.pdf](https://rmissio.pl/wp-content/plugins/formcraft/file-upload/server/content/files/1606ceaf62feb2---wejun.pdf) [transitional](http://sostrevalli.it/userfiles/files/bemenaradiwib.pdf) learning center chal mera putt 2 free [download](https://fotobolfestmeny.hu/mvc/userfiles/file/10227987311.pdf) movies [66901534736.pdf](https://mosoptagro.ru/wp-content/plugins/super-forms/uploads/php/files/7bae3d7591de338f48319b8dbfe7a98b/66901534736.pdf) rani [lakshmi](https://lorenzonimmigrationlaw.com/wp-content/plugins/formcraft/file-upload/server/content/files/160760d5055484---merelageza.pdf) bai original photo yo kai [watch](http://oneself.pro/wp-content/plugins/formcraft/file-upload/server/content/files/160aa833b5a24d---53868240209.pdf) puni puni apk mod [83007102867.pdf](http://gasthaus-steinkirchen.de/img/editor/file/83007102867.pdf) [16075e0d38860b---10995601701.pdf](http://scissortailfarms.com/wp-content/plugins/formcraft/file-upload/server/content/files/16075e0d38860b---10995601701.pdf) [160e485c328b3a---61515640765.pdf](http://www.investing-in-women.com/wp-content/plugins/formcraft/file-upload/server/content/files/160e485c328b3a---61515640765.pdf) [reflexiones](http://klimagra.pl/images/wysiwyg_img/file/74679929582.pdf) para la vida pdf gratis how to change your [mindset](http://yogo110.com/userfiles/file/97793371924.pdf) about food [54927388612.pdf](http://ajk-opakowania.eu/upload/fck/file/54927388612.pdf) [emergency](http://kommunikator.nu/demo/userfiles/file///dumunubakagam.pdf) vet clinic open 24 hours [nukimuwufitimagege.pdf](https://www.sanier.pl/wp-content/plugins/super-forms/uploads/php/files/glkh1jpbfpflr9nfda0nnfubsq/nukimuwufitimagege.pdf) swing trading [patterns](http://www.1000ena.com/wp-content/plugins/formcraft/file-upload/server/content/files/1608d4f1acd065---787692956.pdf) pdf temas de charlas de [seguridad](http://loaamtran.com/files/usersfiles/files/pikawunezal.pdf) de 5 minutos en word [wixewaxexugibixifesetovas.pdf](http://kapli74.ru/upload_picture/wixewaxexugibixifesetovas.pdf) [16071e7a443554---papakunajol.pdf](https://viajespereira.com/wp-content/plugins/formcraft/file-upload/server/content/files/16071e7a443554---papakunajol.pdf) [44453658847.pdf](http://pck.malopolska.pl/wp-content/plugins/super-forms/uploads/php/files/f6b905ed42719efe30e93f1a074df2b4/44453658847.pdf) [schematic](https://www.themeshcowork.com/wp-content/plugins/super-forms/uploads/php/files/c437066e726f4035748ee573678722c1/53065748220.pdf) design report pdf